# Notification of Availability/Outage CSV File Format

Please note: The requirements in this document will apply to DC, DM and DR and will only come into effect once the DM and DR services have gone live.

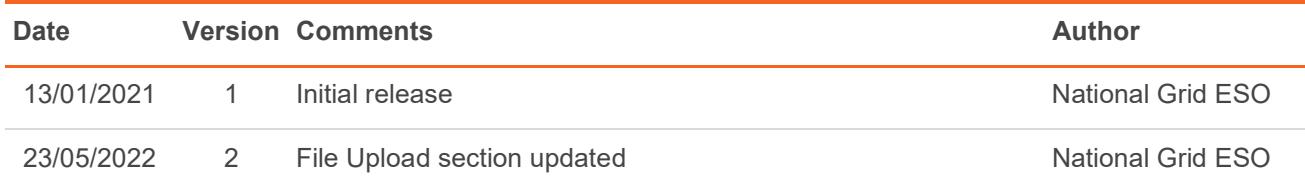

# File Naming

CSV files shall be named in the format UID\_Timestamp\_redecv1.csv.

UID is the unique identifier assigned to the Response Unit.

Timestamp is the file submission datetime (UTC) and is in the format YYYYMMDDHHMMSS where:

- YYYY is the 4-digit year
- MM is the month of year zero padded to 2 characters (00-12)
- DD is the day of month zero padded to 2 characters (01-31)
- HH is the hour of day in 24-hour format zero padded to 2 characters (00-23)
- MM is the minutes past hour zero padded to 2 characters (00-59)
- SS is the seconds past minute zero padded to 2 characters (00-59)

An example filename for UID "ABCDE" and timestamp "15/09/2020 17:20:00" is:

#### ABCDE\_20200915172000\_redecv1.csv

## File Size and Creation Frequency

Each CSV file can contain data for multiple re-declarations. Each line would represent one line of redeclaration per response unit and service.

Each CSV file may contain a maximum of 100 lines of data. If more than 100 rows of data are required to be submitted then the re-declaration file needs to be broken into multiple files.

# File Structure

#### Text Encoding

CSV files shall be formatted in accordance with RFC 4180, encoded using ISO 8859-1 text encoding (no byte order mark) and using CR LF line endings.

#### **Headers**

The first line of the CSV file shall contain the header line.

The headers are listed below. All headers must be in lower case and must match the exact naming and order specified. All headers must be included even if some are not applicable to the unit.

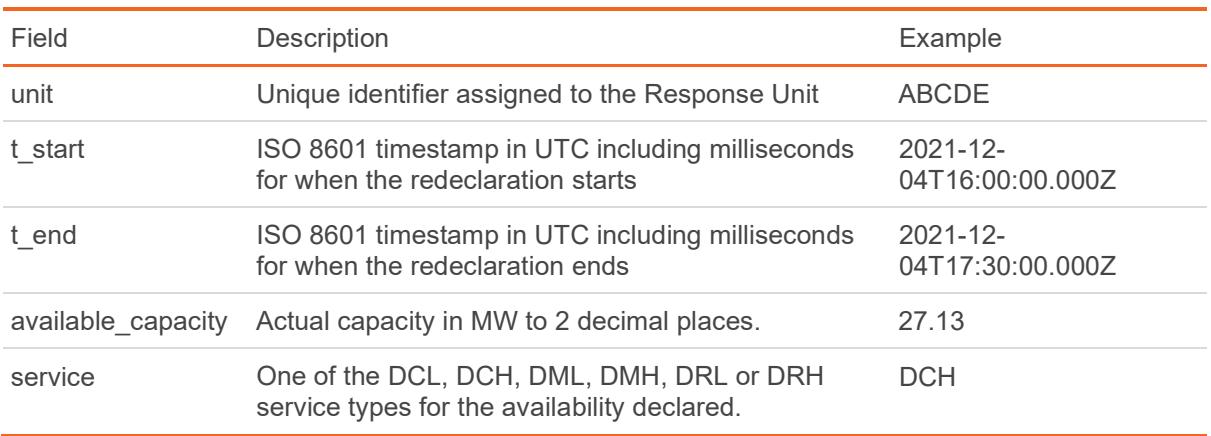

Table 1 - CSV Headers

## Data Rows

Each row should represent a re-declaration of availability for a service during specific period valid between t\_start and t\_end.

A value should always be included for every field in the data row, empty cells are treated as invalid.

The available\_capacity field is expected to be set to 0.00 when the service is unavailable or to be set to the actual capacity when the service is restored for a previous unavailability declared.

For each unit and service the unavailability and restoration row must not have any overlap of time between t\_start and t\_end (i.e. unavailability and restoration of a unit and service should not be declared in the same file for any overlapping periods)

Example:

The example below is NOT ACCEPTABLE.

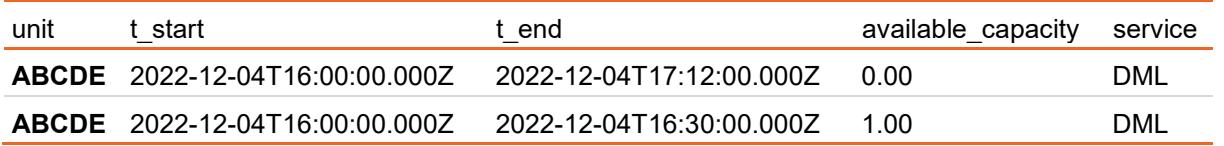

There is an overlap between 16:00 and 16:30 for the re-declarations above for the same unit and service in the same file.

## **Timestamps**

Timestamps should be formatted according to RFC 3339 and in UTC time zone. This will give timestamps of exactly 24 characters in length and in the format YYYY-MM-DDTHH:MM:SS.nnnZ where:

- YYYY is the 4-digit year
- MM is the month of year zero padded to 2 characters (01-12)
- DD is the day of month zero padded to 2 characters (01-31)
- T is a fixed separator character between the date and time parts
- HH is the hour of day in 24-hour format zero padded to 2 characters (00-23)
- MM is the minutes past hour zero padded to 2 characters (00-59)
- SS is the seconds past minute zero padded to 2 characters (00-59)
- nnn is the milliseconds past second padded to 3 characters (000-999)
- Z is a fixed time zone identifier to indicate the timestamp is in UTC time zone

The t\_start should have a timestamp no earlier than the staring datetime for the contracted capacity for the specified service and unit and t\_end should be greater than t\_start and less or equal to the ending datetime for the contracted capacity.

#### Example File

```
unit,t_start,t_end,available_capacity,service 
ABCDE,2022-12-04T16:00:00.000Z,2022-12-04T16:30:00.000Z,1.00,DML 
ABCDE,2022-12-04T21:30:00.000Z,2022-12-04T23:00:00.000Z,0.00,DCH 
ABCDE,2022-12-04T21:30:00.000Z,2022-12-04T23:00:00.000Z,0.00,DCL 
ABCDE,2022-12-05T21:30:00.000Z,2022-12-05T23:00:00.000Z,0.00,DRH 
ABCDE,2022-12-05T21:30:00.000Z,2022-12-05T23:00:00.000Z,0.00,DRL
```
# File Upload

- CSV files should be sent on ad-hoc basis only, to notify the NGESO Control Centre of a change in availability (e.g., an outage). If there is no change in availability, then there is no requirement to upload a CSV file
- CSV files should be sent as soon as there is a change in availability to be notified
- CSV files should be sent ahead of settlement period ending and should not contain redeclarations for a settlement period that has ended

To obtain API connection details, contact commercial.operation@nationalgrideso.com.